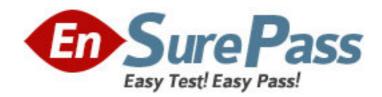

Exam Code: 190-610

**Exam Name:** Notes Domino 6/6.5 Application

**Development Foundation Skills** 

Vendor: Lotus

**Version: DEMO** 

## Part: A

1: Eduardo chose Native OS style (Use native control) when he created an editable text field on a form. In which one of the following ways will the field appear to Notes users?

A.Fixed-size outlined rectangle.

B.Blank space marked off by red brackets.

C.Blank space marked off by black brackets.

D.The field will not appear to Notes users. It will only be visible to Web users.

Correct Answers: A

2: Joe wants to display a company logo throughout his sales application. In which one of the following places can Joe display the graphic?

A.In a view background

B.In a layer background

C.In an action bar background

D.All of the above

**Correct Answers: D** 

3: Management has asked Bob to post an introductory Welcome page when Notes users first open the Video application. In which one of the following places should Bob put the Welcome message?

A.In a document named Welcome

B.In the database About document

C.In the database Using document

D.In the first Page in the database design

**Correct Answers: B** 

4: Carmine has created a new design for her Video application. Carmine would like to post the design to the server and make it available so other databases can automatically inherit the design changes when the DESIGN server tasks runs. Which one of the following should Carmine to do make the new design available on the development server?

A.Copy the database to the development server, and name it "newvideo.ntf".

B.Copy the database to the development server, and name it "newvideo.nsf".

C.Copy the database to the server, name it "newvideo.ntf", select "Inherit design from master template", and give it a template name

in the database Design properties.

D.Copy the database to the development server, name it "newvideo.ntf", select "Database file is a master template", and give it a

template name in the database Design properties.

Correct Answers: D

5: Silvio wants to allow Jackie to create and modify documents in his Video application, but he doesn't want Jackie to make a local replica or copy of the database. Which one of the following should Silvio do to accomplish this?

A. There is no way for Silvio to do this.

B.Give Jackie Author access on the database ACL.

C.Give Jackie Editor access and deselect "Replicate or copy documents" in the database ACL.

D.Give Jackie Editor access on the database ACL and assign him to the a role that prevents him from replicating or copying

documents.

**Correct Answers: C** 

6: Tony wants to create a duplicate of the Video application. He wants to keep a version of the data on the same server as the production application but does not want any new documents or document modifications to be replicated into his new database once he creates it. Which one of the following should Tony do to create his archive?

A.Create a new copy of the database.

B.Create a replica copy of the database.

C.Use the Windows explorer to create a copy of the database file.

D.Create a replica copy of the database and disable replication on the database properties

**Correct Answers: A** 

7: AJ wants to create a new application on his laptop that does not have any design elements in it. Which one of the following should he do to begin this process?

A.Select File>Database>New and give it a filename of "blank.nsf".

B.Select File>Database>New, choose local as the server, and chose the blank template.

C.Select File>Database>New, choose local as the server, and choose the default.ntf template.

D.Select File>Database>New, give it a filename of "blank.nsf", and chose the blank template.

**Correct Answers: B** 

8: Which one of the following database elements is NOT updated when the DESIGN task is run?

A.Forms

**B.Views** 

C.Roles

D.Agents

**Correct Answers: C** 

9: Ken would like to allow remote salespeople to replicate information from the videoinfo.nsf database to their laptops, so that the replications are fast and the database on each laptop isn't too big. Each salesperson should only replicate the information from their territory. Which one of the following does Ken need to do to configure this?

A.Use a selective replication formula.

B.Give the salespeople Reader access to the database.

C.Give the SalesPeople group the [TerritoryOnly] role.

D.Use AuthorName fields to limit access to information.

**Correct Answers: A** 

10: Shirin plans to change the forms and views of a production database. She will make the

changes locally and then update the application's design template with the changes. Which one of the following server tasks does the administrator run in order for the changes to take effect?

A.DESIGN

**B.UPDALL** 

C.REPLICA

D.FIXUP - D

**Correct Answers: A** 

11: Tommy has created a Sales view in his sales.nsf database. Tommy wants negative numbers in the Sales Number column in the view to be in parenthesis. Which one of the following should Tommy do?

A.Select the Parenthesis when negative value in the View Properties box.

B.Select the Parenthesis when negative value in the Column Properties box.

C.Use the @function @Negative to set this in the column formula in the view.

D.Use a formula to format the value in the field on the form that will be displaying in the view.

Correct Answers: B

12: Kristin wants to build an action which exits the Video form. Which one of the following will accomplish this?

A.@Command([Back])

B.@Command([FileExit])

C.@Command([GoToView])

D.@Command([FileCloseWindow])

Correct Answers: D

13: A Response document created by Hans appears as "Not Categorized" in a database view. It was intended to appear in the view as a response to a review document. Which one of the following could have caused the problem?

A.Form Type is set to Document.

B.Form Type is set to Response to Response.

C.View Selection formula is set to: SELECT Form = "Review" & @Isresponsedoc.

D.View Selection formula is set to: SELECT Form = "Review" | @ AllDescendants.

**Correct Answers: A** 

14: Yuri created a formula for a button. The code is supposed to set the value of an existing field called Title. He used the following formula: Title:= @Propercase(Title); "" After the formula runs, the Title field is null. Which one of the following is the reason?

A.The value of one field cannot be set from the value in another field.

B.The text string in the formula is set to null. Thus Notes cannot validate the formula.

C.When setting the value of a field, the formula must be in the field's Input Validation event.

D.The formula does not specify that Title is an existing field. Thus it is interpreted as a temporary variable.

Correct Answers: D

15: Cheng wants to write a view selection statement to include documents created with the Review form and any responses. Which one of the following statements should Cheng write?

A.SELECT Form = "Review";

B.SELECT Documents = "Review";

C.SELECT Form = "Review" | @ AllDescendants

D.SELECT Form = "Review" & @AllDescendants

**Correct Answers: C** 

16: Kristin is creating a page in the Videos application. Which one of the following statements about pages is NOT true?

A.Pages are design elements.

B.Pages can be full-text indexed.

C.Pages can be referenced by outlines or frames.

D.Pages can include text, graphics, applets, and links.

**Correct Answers: B** 

17: Norma has a form action that will allow users to create comments to the existing document. When Norma views the form in her Web Browser, she sees the action, but when she opens the form in her Notes client she cannot see the action. Which one of the following should she do to correct the problem?

A.Delete the old action and create a new one on the form.

B.Make sure the comments form is available for Notes Client use.

C.Make the action a shared action and disable the Hide-when settings for "Web Browsers".

D.Check the action Hide-when settings to make sure the action is available for "Notes 4.6 or later".

**Correct Answers: D** 

18: Nadia would like to position overlapping blocks of content on a form in the Video application. She wants the flexibility to control the placement, size, and content of the information. Which one of the following should Nadia use when creating her form?

A.Layers

**B.Subforms** 

C.Framesets

D.Style Sheets

Correct Answers: A

19: Which one of the following should Maria do to display the release date in a text column?

A.Use the number and time format options.

B.Use the @DateToText function to convert time to text.

C.Concatenate the data types using mathematical operators.

D.Use the @Text function to convert time and number data to text in text columns.

**Correct Answers: D** 

20: Furio is designing some graphic images to use on Hotspot actions in the Video application

forms. The Hotspots will be used in all of the forms in the application. Which one of the following lists the types of graphic images Furio can create and use as image resources?

A..GIF and .JPG only

B..BMP and .JPG only

C..BMP, .GIF and .JPG only

D..BMP, .GIF, .JPG and .TIFF only

**Correct Answers: C**